# **Simulations**

These scripts are for the SPiM Player stochastic  $\pi$ -calculus simulator v1.13 [15], and Matlab 7.4.0 (ode45). The core SPiM syntax maps directly to stochastic  $\pi$ -calculus [17,18]. The SPiM scripts are complete and executable, and usually are a literal translation of the automata in the figures, with some additional code for plotting directives and for test signals. Figure 2 and Figure 36 instead outline the encoding of automata used in the other scripts.

# **Figure 2: Automata reactions**

SPiM encoding of Delay at rate r from state A to state B, then running 100 automata with initial state A:

```
let A() = delay@r; B() and B() = ...run 100 of A()
```
Encoding of Interaction: an input ?a from state A1 to A2 and an ouput !a from state B1 to B2, over a channel of rate r, between two concurrent automata initially in states A1 and B1.

```
new a@r:chan
let A1() = ?a; A2() and A2() = ...<br>let B1() = !a; B2() and B2() = ...
run (A1() | B1())
```
SPiM encoding of multiple transitions (a delay, an input, and an output) from the same state A to three different states:

let  $A() = do delay(F; B1() or ?a; B2() or !b; B3()$ 

# **Figure 3: Celebrity automata**

```
directive sample 0.1
directive plot A(); B()
new a@1.0:chan
new b@1.0:chan
let A() = do !a; A() or ?a; B()
and B() = do !b; B() or ?b; A()
run 100 of (A() | B())
```
# **Figure 5: Groupie automata**

directive sample 2.0 directive plot A(); B() new a@1.0:chan new b@1.0:chan let  $A() = do la; A() or ?b; B()$ and  $B() = do$   $\exists b; B()$  or  $?a; A()$ run 100 of (A() | B())

### **Figure 6: Both together**

directive sample 10.0 directive plot Ag(); Bg(); Ac(); Bc() new a@1.0:chan new b@1.0:chan let  $Ac() = do la; Ac() or ?a; BC()$ and  $Bc() = do$  !b;  $Bc()$  or ?b;  $Ac()$ let  $Ag() = do la; Ag() or ?b; Bg()$ and  $Bg() = do 'b; Bg() or ?a; Ag()$ run 1 of Ac() run 100 of (Ag() | Bg())

# **Figure 7: Hysteric groupies**

directive sample 10.0 directive plot A(); B() new a@1.0:chan new b@1.0:chan let  $A() = do la; A() or ?b; ?b; ?b; B()$ and  $B() = do$   $\exists b; B()$  or  $?a; ?a; A()$ let  $Ad() = la; Ad()$ and  $Bd() = !b; Bd()$ 

```
run 100 of (A() | B())
run 1 of (Ad() | Bd())
```
# **Figure 9: Sequence of delays**

```
directive sample 20.0 
directive plot S1(); S2(); S3(); S4(); S5(); S6();<br>S7(); S8(); S9(); S10()
let S1() = delay@1.0; S2() and S2() = delay@1.0; S3()and S3() = delay@1.0; S4() and S4() = delay@1.0; S5()
and S5() = delay@1.0; S6() and S6() = delay@1.0; S7()and S7() = \text{delay}(01.0; S8() \text{ and } S8() = \text{delay}(01.0; S9()and S9() = delay@1.0; S10() and S10() = ()run 10000 of S1()
```
# **Figure 11: All 3 reactions in 1 automaton**

directive sample 0.02 directive plot A(); B() new a@1.0:chan new b@1.0:chan let A() = do !a; A() or !b; A() or ?b; B() and B() = do delay@1.0; A() or ?a; A() run 1000 of B()

### **Figure 12: Same behavior**

directive sample 0.02 directive plot A(); B() new a@1.0:chan new b@0.5:chan let  $A() = do la; A() or lb; B() or ?b; B()$ and  $B() = do delay@1.0; A() or ?a; A()$ run 1000 of B()

### **Figure 13: Sequence of interactions**

```
directive sample 0.02
directive plot A1(); A2(); A3(); A4(); A5(); A6();
A7(); A8(); A9(); A10()
new a1@1.0:chan new a2@1.0:chan new a3@1.0:chan 
new a4@1.0:chan new a5@1.0:chan new a6@1.0:chan 
new a7@1.0:chan new a8@1.0:chan new a9@1.0:chan 
let AI() = ?a1; A2() and B1() = !a1; B2()and A2() = ?a2; A3() and B2() = !a2; B3()and A3() = ?a3; A4() and B3() = !a3; B4()
and A4() = ?a4; A5() and B4() = !a4; B5()
and A5() = ?a5; A6() and B5() = !a5; B6()and A6() = ?a6; A7() and B6() = !a6; B7()and A7() = ?a7; A8() and B7() = !a7; B8()and A8() = ?a8; A9() and B8() = !a8; B9()and A9() = ?a9; A10() and B9() = !a9; B10()and A10() = () and B10() = ()run 5000 of (A1() | B1())
```
#### **Figure 14: Zero order reactions**

directive sample 1000.0 directive plot  $S()$ ;  $P()$ ;  $E()$ new a@1.0:chan let  $E() = la; delay@1.0; E()$ and  $S() = ?a; P()$ <br>and  $P() = ()$ run (1 of E() | 1000 of S())

#### **Figure 15: Subtraction**

```
directive sample 20.0 1000
directive plot E(); F()new a@1.0:chan
let E() = ?a; delay@1.0; E()and F() = \{a; \text{delay}(01.0; F)\}let raising(p:proc(), t:float =
(* Produce one p() every t sec with precision dt *)
(val dt= 100.0 run step(p, t, dt, dt))<br>
and step(p:proc(), t:float, n:float, dt:float) =<br>
if n<=0.0 then (p()|step(p,t,dt,dt)<br>
else delay@dt/t; step(p,t,n-1.0,dt)
run 1000 of F()
```
#### run raising(E,0.01)

directive sample 20.0 1000 directive plot  $E()$ ;  $F()$ new a@1.0:chan  $let E() = ?a; E()$ <br>and  $F() = !a; F()$ 

let raising(p:proc(), t:float) =  *... see code for* **Error! Reference source not found.** run 1000 of F() run raising $(E, 0.01)$ 

# **Figure 16: Ultrasensitivity**

directive sample 215.0 directive plot  $E()$ ; $E()$ ; $S()$ ; $P()$ ; $ES()$ ; $FP()$ new a@1.0:chan new b@1.0:chan  $let S() = ?a: P()$ and  $P() = ?b; S()$ let  $E() = \{a; ES()$ and  $ES() = delay@1.0; E()$ and  $F() = lb$ ;  $FP()$ and  $FP() = delay(1.0; F()$ run 1000 of S() let raising(p:proc(), t:float) =  *... see code for* **Error! Reference source not found.**

run 100 of F() run raising(E,1.0)

# **Figure 17: Positive feedback transition**

directive sample 0.02 1000 directive plot B(); A()  $v = 1$  0 new b@s:chan let  $A() = ?b; B()$ <br>and  $B() = !b; B()$ run (1000 of A() | 1 of B())

# **Figure 18: Bell shape**

directive sample 0.003 1000 directive plot  $B()$ ;  $A()$ ;  $C()$ new b@1.0:chan new c@1.0:chan  $let A() = ?b; B()$ and  $B() = do$   $\overrightarrow{b}$ ;  $B()$  or  $\overrightarrow{c}$ ;  $C()$ and  $C() = !c; C()$ run ((10000 of A()) | B() | C())

# **Figure 19: Oscillator**

directive sample 0.03 1000 directive plot A(); B(); C() new a@1.0:chan new b@1.0:chan new c@1.0:chan let  $A() = do la; A() or ?b; B()$ and  $B() = do !b; B() or ?c; C()$ <br>and  $C() = do !c; C() or ?a; A()$ run (900 of A() | 500 of B() | 100 of C())

# **Figure 20: Positive two-stage feedback**

directive sample 0.1 1000 directive plot B(); A(); A1() val s=1.0 new c@s:chan  $let A() = ?c; A1()$ <br>and  $A1() = ?c; B()$ and  $B() = !c; B()$ run (1000 of A() | 1 of B())

# **Figure 21: Square shape**

directive sample 0.2 1000 directive plot  $B()$ ;  $A()$ ;  $A1()$ ;  $B1()$ ;  $C()$ new b@1.0:chan new c@1.0:chan let  $A() = ?b; A1()$ and  $AI() = ?b; B()$ 

and  $B() = do$   $(b;B()$  or  $?c; B1()$ and  $B1() = ?c; C()$ <br>and  $C() = !c; C()$ run ((1000 of A()) | B()  $| C()$ 

#### **Figure 22: Hysteric 3-way groupies**

directive sample 0.5 1000 directive plot A(); B(); C() new a@1.0:chan new b@1.0:chan new c@1.0:chan let  $A() = do la; A() or ?c; ?c; C()$ and  $B() = do !b; B() or ?a; ?a; A()$ and  $C() = do !c; C() or ?b; ?b; B()$ let  $Ad() = |a; Ad()$ and  $Bd() = lb; Bd()$ and  $Cd() = !c; Cd()$ run 1000 of A() run 1 of (Ad() | Bd() | Cd())

#### **Figure 23: Second-order cascade**

directive sample 0.03 directive plot !a; !b; !c new a@1.0:chan new b@1.0:chan new c@1.0:chan let Amp\_hi(a:chan, b:chan) = do  $\overline{\text{b}}$ ; Amp hi(a,b) or delay@1.0; Amp lo(a,b) and Amp\_lo(a:chan, b:chan) = ?a; Amp\_hi(a,b) run 1000 of  $(Amp \lozenge(a,b) | Amp \lozenge(b,c))$  $let A() = !a; A()$ run 100 of A()

# **Figure 24: Zero-order cascade**

directive sample 0.01 directive plot !a; !b; !c new a@1.0:chan new b@1.0:chan new c@1.0:chan let Amp\_hi(a:chan, b:chan) = do  $\frac{1}{b}$ ; delay@1.0; Amp hi(a,b) or delay@1.0; Amp\_lo(a,b) and  $Amp\_lo(a:chan, b:chan)$  = ?a; Amp\_hi(a,b) run 1000 of (Amp\_lo(a,b) | Amp\_lo(b,c)) let  $A() = \{a; \text{delay}(1.0; A)\}$ run  $100$  of  $A()$ directive sample 20.0 directive plot !a; !b; !c new a@1.0:chan new b@1.0:chan new c@1.0:chan let Amp\_hi(a:chan, b:chan) = do !b; delay@1.0; Amp\_hi(a,b) or delay@1.0; Amp\_lo(a,b)

and  $Amp\_lo(a:chan, \bar{b}:chan)$  = ?a; Amp\_hi(a,b) run 1000 of (Amp\_lo(a,b) | Amp\_lo(b,c)) let  $A() = !a; delay@1.0; A()$ run 100 of  $A()$ 

# **Figure 25: Zero-order transduction**

directive sample 10.0 directive plot !a; !b new a@1.0:chan new b@1.0:chan let Amp\_hi(a:chan, b:chan) = do !b; delay@1.0; Amp\_hi(a,b) or delay@1.0; Amp\_lo(a,b) and Amp  $\overline{lo}(\text{a:chan}, \overline{b:chan})$  = ?a;  $Amp$  hi(a,b) run 1000 of Amp  $lo(a,b)$ 

let  $A() = la; delay@1.0; A()$ run 900 of A()

#### **Figure 26: Second-order double cascade**

directive sample 0.03 directive plot !a; !b; !c

#### 2 2008-02-28 13:47:31

```
new a@1.0:chan new b@1.0:chan new c@1.0:chan
let Amp_hi(a:chan, b:chan) = 
  do \overline{b}; Amp hi(a,b) or delay@1.0; Amp lo(a,b)
and Amp\_lo(a:chan, b:chan) = ?a; ?a; Amp_hi(a,b)
run 1000 of (Amp \lozenge(a,b) | Amp \lozenge(b,c))let A() = \{a; A()\}run 100 of A()
```
# **Figure 27: Zero-order double cascade**

```
directive sample 0.03
directive plot !a; !b
new a@1.0:chan new b@1.0:chan
let Amp_hi(a:chan, b:chan) =
   do !b; delay@1.0; Amp_hi(a,b) 
  or delay@1.0; Amp_lo(a,b)
and Amp lo(a:chan, b:chan) =
 ?a; ?a; Amp_hi(a,b)
run 1000 of Amp lo(a,b)let A() = la; delay@1.0; A()run 2000 of A()
```
# **Figure 28: Simple inverter**

directive sample 110.0 1000 directive plot !a; !b; !c new a@1.0:chan new b@1.0:chan new c@1.0:chan let Inv hi(a:chan, b:chan) = do !b; Inv\_hi(a,b) or ?a; Inv\_lo(a,b) and Inv  $lo(a:chan, b:chan) =$ delay $\overline{01.0}$ ; Inv hi(a,b) run 100 of (Inv\_hi(a,b) | Inv\_lo(b,c)) let clock(t:float, tick:chan) =<br>
(wal dt=100.0 run step(tick, t, dt, dt)<br>
and step(tick:chan, t:float, r:float, dt:float) =<br>
if  $n<sup>≤</sup> = 0$ .0 then ltick; clock(t,tick)<br>
else delay@dt/t; step(tick,t,n-1.0,dt)<br>
let S1(a:ch

run raisingfalling(a,100,0.5)

directive sample 15.0 1000 directive plot !a; !b; !c; !d; !e; !f new a@1.0:chan new b@1.0:chan new c@1.0:chan new d@1.0:chan new e@1.0:chan new f@1.0:chan let Inv\_hi(a:chan, b:chan) = do !b; Inv\_hi(a,b) or ?a; Inv\_lo(a,b) and Inv  $\log$  io (a:chan, b:chan) = delay@1.0; Inv\_hi(a,b) run 100 of  $(Inv\_lo(a, b) | Inv\_lo(b, c)$ <br>| Inv lo(c,d) | Inv lo(d,e) | Inv lo(e,f))

directive sample 2.0 1000 directive plot !a; !b; !c new a@1.0:chan new b@1.0:chan new c@1.0:chan

let Inv hi(a:chan, b:chan) = do !b; Inv\_hi(a,b) or ?a; Inv\_lo(a,b) and Inv\_lo(a:chan, b:chan) = delay@1.0; Inv\_hi(a,b) run 100 of  $(Inv_hi(a,b) | Inv_lo(b,c) | Inv_lo(c,a))$ 

#### **Figure 29: Feedback inverter**

directive sample 110.0 1000 directive plot !a; !b; !c new a@1.0:chan new b@1.0:chan new c@1.0:chan let Inv\_hi(a:chan, b:chan) = do  $\exists b$ ; Inv\_hi(a,b) or ?a; Inv\_lo(a,b) and Inv lo(a:chan, b:chan) = do delay@1.0; Inv hi(a,b) or ?b; Inv\_hi(a,b)

run 100 of  $(Inv hi(a,b) | Inv lo(b,c))$ 

```
let raisingfalling(a:chan, n:int, t:float) = 
 ... see code for Error! Reference source not found.
run raisingfalling(a,100,0.5)
```

```
directive sample 1.0 1000
directive plot !a; !b; !c; !d; !e; !f
new a@1.0:chan new b@1.0:chan new c@1.0:chan
new d@1.0:chan new e@1.0:chan new f@1.0:chan
let Inv_hi ... and Inv_lo ...
... see code above
```
run 100 of  $(Inv\_lo(a, b) | Inv\_lo(b, c)$ <br>| Inv lo(c,d) | Inv lo(d,e) | Inv lo(e,f))

```
directive sample 2.0 1000
directive plot !a; !b; !c
```
new a@1.0:chan new b@1.0:chan new c@1.0:chan

let Inv\_hi ... and Inv\_lo ... *... see code above*

run 100 of  $(Inv hi(a,b) | Inv-lo(b,c) | Inv-lo(c,a))$ 

### **Figure 30: Double-height inverter**

directive sample 110.0 1000 directive plot !a; !b; !c new a@1.0:chan new b@1.0:chan new c@1.0:chan let Inv2\_hi(a:chan, b:chan) = do !b; Inv2\_hi(a,b) or ?a; Inv2\_mi(a,b) and Inv2 mi(a:chan, b:chan) = do delay@1.0; Inv2\_hi(a,b) or  $?a; \overline{Inv2\_lo(a,b)}$ and  $Inv2$  lo(a:chan, b:chan) = delay@1.0; Inv2\_mi(a,b) run 100 of (Inv2\_hi(a,b) | Inv2\_lo(b,c)) let raisingfalling(a:chan, n:int, t:float) =  *... see code for Error! Reference source not found.* run raisingfalling(a,100,0.5) directive sample 15.0 1000 directive plot !a; !b; !c; !d; !e; !f new a@1.0:chan new b@1.0:chan new c@1.0:chan new d@1.0:chan new e@1.0:chan new f@1.0:chan let Inv2\_hi ... and Inv2\_lo ... *... see code above*

```
run 100 of (Inv2_lo(a,b) | Inv2_lo(b,c) 
| Inv2 lo(c,d) \overline{\int} Inv2 lo(d,e) \overline{\int} Inv2 lo(e,f))
```
directive sample 2.0 1000 directive plot !a; !b; !c

new a@1.0:chan new b@1.0:chan new c@1.0:chan let Inv2\_hi ... and Inv2\_lo ... *... see code above*

run 100 of (Inv2\_hi(a,b) | Inv2\_lo(b,c) | Inv2\_lo(c,a))

# **Figure 31: Double-height feedback inverter**

```
directive sample 110.0 1000
directive plot !a; !b; !c
new a@1.0:chan new b@1.0:chan new c@1.0:chan
let Inv2_hi(a:chan, b:chan) = 
    do !b; Inv2_hi(a,b) or ?a; Inv2_mi(a,b)
 and Inv2_mi(a:chan, b:chan) = 
   do delay@1.0; Inv2_hi(a,b)
  or ?a; Inv2_lo(a,b)
 or ?b; Inv2_hi(a,b)
 and Inv2 lo(a:chan, b:chan) =
   do delay@1.0; Inv2_mi(a,b)
  or ?b; Inv2_mi(a,b)
 run 100 of (Inv2_hi(a,b) | Inv2_lo(b,c))
 let raisingfalling(a:chan, n:int, t:float) = 
   ... see code for Error! Reference source not found.
run raisingfalling(a,100,0.5)
directive sample 1.0 1000
directive plot !a; !b; !c; !d; !e; !f
new a@1.0:chan new b@1.0:chan new c@1.0:chan
```
new d@1.0:chan new e@1.0:chan new f@1.0:chan

let Inv2\_hi ... and Inv2\_lo ... *... see code above*

run 100 of  $(Inv2 \text{ lo}(a,b)$  | Inv2 lo(b,c) | Inv2\_lo(c,d) | Inv2\_lo(d,e) | Inv2\_lo(e,f))

directive sample 2.0 1000 directive plot !a; !b; !c new a@1.0:chan new b@1.0:chan new c@1.0:chan

let Inv2\_hi ... and Inv2\_lo ... *... see code above*

run 100 of (Inv2\_hi(a,b) | Inv2\_lo(b,c) | Inv2\_lo(c,a))

### **Figure 32: Or and And**

directive sample 10.0 1000 directive plot !a; !b; !c new a@1.0:chan new b@1.0:chan new c@1.0:chan val del = 1.0 let Or hi(a:chan, b:chan, c:chan) = do !c; Or hi(a,b,c) or delay@del; Or lo(a,b,c) and Or\_lo(a:chan, b:chan, c:chan) =<br>do ?a; Or\_hi(a,b,c) or ?b; Or\_hi(a,b,c) run 1000 of Or\_lo(a,b,c)

let clock(t:float, tick:chan) = (val dt=100.0 run step(tick, t, dt, dt)) and step(tick:chan, t:float, n:float, dt:float) = if n<=0.0 then !tick; clock(t,tick) else delay@dt/t; step(tick,t,n-1.0,dt)

let S\_a(tick:chan) = do !a; S\_a(tick) or ?tick; ()<br>let S\_b(tick:chan) = ?tick; S\_b1(tick) and  $S$ b1(tick:chan) = do  $\overline{\text{lb}}$ ; S b1(tick) or ?tick; S b2(tick) and S b2(tick:chan) = do !b; S  $\overline{b}2(tick)$  or ?tick; () let many(n:float, p:proc(float), nt:float) = if n<=0.0 then () else (p(nt) | many(n-1.0, p, nt)) let BoolInputs(n:float, nt:float, m:float, mt:float) =  $(run many(n, sign a, nt)$  run many $(m, Sign b, mt)$ ) and Sig  $a(nt:float) =$ (new tick:chan run (clock(nt,tick) | S  $a(tick))$ ) and Sig  $b(mt:float) =$ (new  $\bar{t}$ ick:chan run (clock(mt,tick) | S\_b(tick)))

run BoolInputs(100.0, 4.0, 100.0, 2.0)

directive sample 10.0 1000 directive plot !a; !b; !c new a@1.0:chan new b@1.0:chan new c@1.0:chan val del  $= 1.0$ let And hi(a:chan, b:chan, c:chan) = do !c; And hi(a,b,c) or delay@del; And\_lo\_a(a,b,c) and And lo  $a(a:chan, b:chan, c:chan) =$ do ?a; And hi(a,b,c) or delay@del; And lo b(a,b,c) and And\_lo\_b(a:chan, b:chan, c:chan) = ?b;  $\overline{\text{And}}$   $\overline{\text{lo}}$  a (a, b, c) run 1000 of And lo  $b(a,b,c)$ let BoolInputs(n:float, nt:float, m:float, mt:float) =

 *... see code for Error! Reference source not found.* run BoolInputs(100.0, 4.0, 100.0, 2.0)

# **Figure 33: Imply and Xor**

directive sample 15.0 1000 directive plot !a; !b; !c new a@1.0:chan new b@1.0:chan new c@1.0:chan  $val$  del = 1.0 let Imply hi a(a:chan, b:chan, c:chan) = do  $lc$ ; Imply\_hi\_a(a,b,c) or ?a; Imply\_lo(a,b,c) and Imply hi b(a:chan, b:chan, c:chan) do !c; Imply\_hi\_b(a,b,c) or delay@del; Imply\_lo(a,b,c) and  $Imply\_lo(a:chan, b:chan, c:chan) =$  do ?b; Imply\_hi\_b(a,b,c) or delay@del; Imply\_hi\_a(a,b,c) run 1000 of Imply  $lo(a,b,c)$ 

let BoolInputs(n:float, nt:float, m:float, mt:float) =  *... see code for Error! Reference source not found.* run BoolInputs(100.0, 4.0, 100.0, 2.0)

directive sample 20.0 1000

directive plot !a; !b; !c

new a@1.0:chan new b@1.0:chan new c@1.0:chan let Xor\_hi\_a(a:chan, b:chan, c:chan) = do !c; Xor\_hi\_a(a,b,c) or ?b; Xor\_lo\_ab(a,b,c) or delay@1.0; Xor\_lo\_a(a,b,c) and Xor\_hi\_b(a:chan, b:chan, c:chan) =<br>do !c; Xor hi b(a,b,c) or ?a; Xor lo ab(a,b,c) or delay@1.0; Xor lo b(a,b,c) and Xor  $10a$  (a:chan, b:chan, c:chan) = do ?a; Xor\_hi\_a(a,b,c) or ?b; Xor\_lo\_ab(a,b,c) and Xor\_lo\_b(a:chan, b:chan, c:chan) =<br>do ?b; Xor hi b(a,b,c) or ?a; Xor lo ab(a,b,c) and Xor lo  $ab(a:chan, b:chan, c:chan)$  = do delay@1.0; Xor\_hi\_a(a,b,c) or delay@1.0; Xor\_hi\_b(a,b,c) run 500 of  $(Xor lo a(a,b,c) | Xor lo(b(a,b,c))$ let BoolInputs(n:float, nt:float, m:float, mt:float) =  *... see code for Error! Reference source not found.* run BoolInputs(100.0, 8.0, 100.0, 4.0) **Figure 34: Memory Elements** (\* Top Left, Top Center \*) directive sample 0.1 directive plot  $A()$ ;  $B()$ ;  $C()$ new a@1.0:chan new b@1.0:chan let  $A() = do la; A() or ?b; C()$ and  $C() = do$  ?a;  $A()$  or ?b;  $B()$ and  $B() = do$   $\exists b; B()$  or  $?a; C()$ run 100 of (A() | B()) (\* Bottom Left \*) directive sample 1.0 directive plot  $A()$ ;  $B()$ ;  $C()$ new a@1.0:chan new b@1.0:chan let  $A() = do la; A() or ?b; C()$ and  $C() = do 2a; A() or 2b; B()$ <br>and  $B() = do 2b; B() or 2a; C()$  $let \, Ad() = la: \, Ad()$ and  $Bd() = lb$ ;  $Bd()$ run 100 of (A() | B()) run 10 of (Ad() | Bd()) (\* Bottom Center \*) directive sample 0.6 directive plot  $A()$ ;  $B()$ ;  $C()$ new a@1.0:chan new b@1.0:chan let  $A() = do la; A() or ?b; C()$ and  $C() = do$  ?a;  $A()$  or ?b;  $B()$ and  $B() = do$   $\exists b; B()$  or  $?a; C()$ 

let  $Ad() = |a; Ad()$ run 100 of (A() | B())

run 100 of delay@10.0; delay@10.0; delay@10.0; delay@10.0; delay@10.0; Ad()

# **Figure 35**: **Discrete vs. Continuous Modeling**

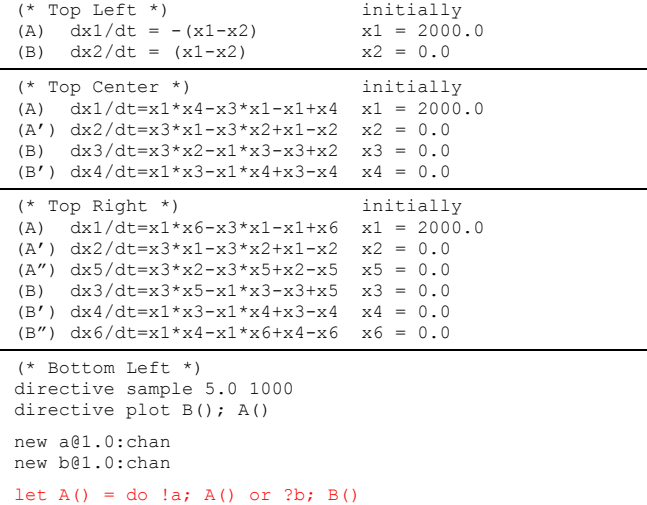

and  $B() = do$   $(b; B()$  or  $?a; A()$ 

let Ad() = !a; Ad() and  $Bd() = lb$ ;  $Bd()$ run 2000 of A()

run 1 of (Ad() | Bd())

(\* Bottom Center \*) *Same as Bottom Left, except:* let  $A() = do$  !a;  $A()$  or  $?b$ ;  $?b$ ;  $B()$ and  $B() = do$   $(b; B()$  or  $?a; ?a; A()$ (\* Bottom Right \*)

*Same as Bottom Left, except:* let A() = do !a; A() or ?b; ?b; ?b; B() and  $B() = do$   $(b; B()$  or  $?a; ?a; ?a; A()$ 

### **Figure 36: Polyautomata reactions**

SPiM encoding of Association over channel a@ $r_{0}r_{1}$  of arity 1, with one automaton performing an output from state A to A1 and the other automaton performing an input from state B to B1:

new a@r0:chan(chan) let  $A() = (new k1@r1:chan run la(k1); A1(k1))$ and  $B() = ?a(k1); B1(k1)$ 

Encoding of Dissociation through the previously shared k1.

and  $AI(k1:chan) = 'k1; A()$ and  $B1(k1:chan) = ?k1; B()$ 

More generally, for a@ $\mathbf{r}_{0}...,\mathbf{r}_{\text{n-1}}$  we declare an (n-1)-ary channel:

new  $a\theta r_0$ :chan(chan,...,chan) (\*n-1 times\*)

Association then creates n-1 shared dissociation channels:

let  $A() = (new k_1@r_1:chan ... new k_{n-1}@r_{n-1}:chan$ run !a( $k_1, \ldots, k_n$ ); A1( $k_1, \ldots, k_n$ ))

and then A1 can choose which channel to use for dissociation. Note that the constraint about not reassociating before a dissociation is not automatically enforced by this encoding.

### **Figure 37: Complexation/decomplexation**

directive sample 0.005 directive plot !A\_f; !A\_b; !B\_f; !B\_b new A\_f:chan new A\_b:chan new B\_f:chan new B\_b:chan val mu =  $1.0$  val lam =  $1.0$ new a@mu:chan(chan) let  $Af() = (new k@lam:chan run do la(k); Ab(k) or !A f)$ and  $Ab(k:chan) = do lk$ ;  $Af() or lA_b$ let  $Bf() = do ?a(k); Bb(k)$  or  $IB_f$ <br>and  $Bb(k:chan) = do ?k; Bf()$  or  $IB_b$ run (1000 of Af() | 500 of Bf())

# **Figure 38: Enzymatic reactions**

```
directive sample 0.05 1000
directive plot !E_f; !E_b; !S_f; !S_b; !P_<br>new E_f:chan new E_b:chan
new S_f:chan new S_b:chan new P_:chan
val r0 = 1.0 val r1 = 1.0 val r2 = 100.0new a@r0:chan(chan,chan)
let P() = IPlet Ef() = (new k1@r1:chan new k2@r2:chan 
    run do !a(k1,k2); Eb(k1,k2) or !E_f)
and Eb(k1:chan, k2:chan) =
  do !k1; Ef() or !k2; Ef() or !E_b
let Sf() = do ?a(k1, k2); Sb(k1, k2) or !Sfand Sb(k1:chan,k2:chan)
  do ?k1; Sf() or ?k2; P() or !S_b
run (1000 of Ef() | 2000 of Sf())
```
# **Figure 39: Homodimerization**

```
directive sample 0.005 10000
directive plot !A f; !A i; !A o
new A_f:chan new A_i:chan new A_o:chan
new a@1.0:chan(chan)
```
 $let Af() =$ 

 (new k@1.0:chan run do ?a(k); Ai(k) or !a(k); Ao(k) or !A\_f) and  $Ai(k:chan) = do ?k; Af() or !A i$ and  $A\circ(k:chan) = do$   $lk$ ;  $Af()$  or  $!A$  o run 1000 of Af()

# **Figure 40: Bidirectional polymerization**

```
directive sample 1000.0
directive plot ?count
```
type  $Link = chan(char)$ type Barb = chan val lam =  $1000.0$  (\* set high for better counting \*)  $val$  mu = 1.0 new c@mu:chan(Link) new enter@lam:chan(Barb) new count@lam:Barb let  $Af() =$  (new rht@lam:Link run do !c(rht); Ar(rht) or ?c(lft); Al(lft)) and Al(lft:Link) = (new rht@lam:Link run  $lc(rht);$   $Ab(lft,rht))$ and Ar(rht:Link) =  $?c(lft);$  Ab(lft, rht) and  $Ab(1ft\cdot Link, rht\cdot Link) =$  do ?enter(barb); (?barb | !rht(barb)) or ?lft(barb); (?barb | !rht(barb)) (\* each Abound waits for a barb, exhibits it, and passes it to the right so we can plot number of Abound in a ring \*) let clock(t:float, tick:chan) =<br>
(val dt=100.0 run step(tick, t, dt, dt))<br>and step(tick:chan, t:float, n:float, dt:float) =<br>
if n<=0.0 then !tick; clock(t,tick) else delay@dt/t;<br>
step(tick,t,n-1.0,dt) new tick:chan let Scan() = ?tick; !enter(count); Scan() run 1000 of Af()

run (clock(100.0, tick) | Scan())

# **Figure 42: Actin-like polymerization**

```
directive sample 0.01 (* 0.25, 35.0 *) 1000
directive plot !A_f; !A_l; !A_r; !A_b<br>new A_f:chan new A_l:chan new A_r:chan new A_b:chan
val lam = 1.0 (* dissoc *)
val mu = 1.0 (* assoc *)
new c@mu:chan(chan)
let Af() = (new lft@lam:chan run
   \frac{1}{\pi}do !c(lft); Al(lft)
   or ?c(rht); Ar(rht) or !A f)
and Al(lft:chan) = do !lft; Af()
    or ?c(rht); Ab(lft,rht) or !A_l
and Ar(rht:chan) = 
   do ?rht; Af() or !A_r
and Ab(lft:chan, rht:chan) =
    do !lft; Ar(rht) or !A_b
run 1000 of Af()
```